#### **Technical requirements specification: Language file provisioning**

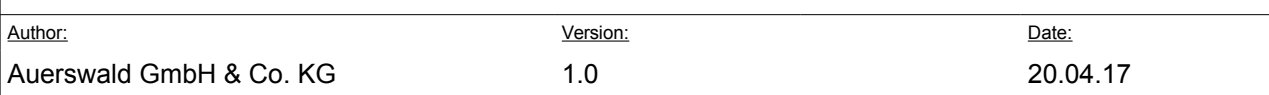

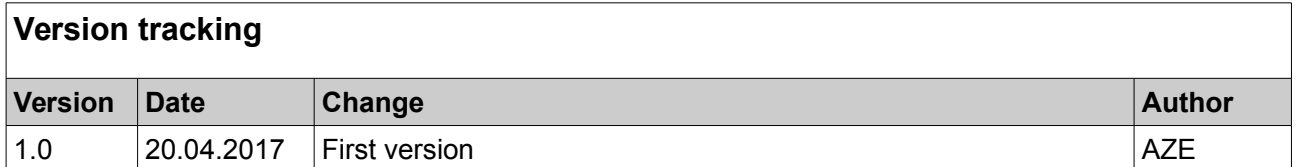

# **Table of contents**

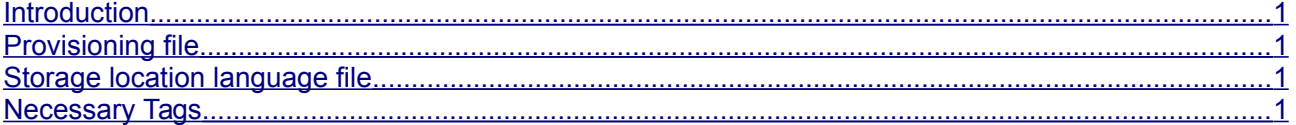

## <span id="page-0-0"></span> **1 Introduction**

The internal answering machine can address the caller and guide him through the menu in different languages. This is realised by different language files.

It is possible to provision a URL under which such a language file is stored on the server. The phone downloads the corresponding file and configures it as default language.

## <span id="page-0-3"></span> **2 Provisioning file**

### <span id="page-0-2"></span> *2.1 Storage location language file*

The language file can be called via http, https or tftp.

### <span id="page-0-1"></span> *2.2 Necessary Tags*

### **2.2.1 <languageFile>**

The Tag <languageFile> contains the language file name and is entered without file extension  $($ ". fs").

#### **2.2.2 <languageFileLocation>**

The Tag  $\triangle$ languageFileLocation> contains the language file URL and is entered with a final "/".

#### **2.2.3 Example**

If the language file to be provisioned can be found for example under the following URL: **[http://myserver.de/my/path/mylanguage.fs,](http://myserver.de/my/path/mylanguage.fs)** the section in the provisioning file must be structured like this:

```
<auerSettings ...>
  <answeringMachine>
     <languageFile>mylanguage</languageFile>
     <languageFileLocation> http://myserver.de/my/path/</languageFileLocation>
  </answeringMachine>
</auerSettings>
```